## **Instructions for Completing Separation/Retirement PAF**

(Access PAF [Personnel Action Form] through the HR Website—http://hr.richmond.edu/forms) Contact: Human Resources Solution Center at Ext. 8747 – Revised date: 06-25-2018

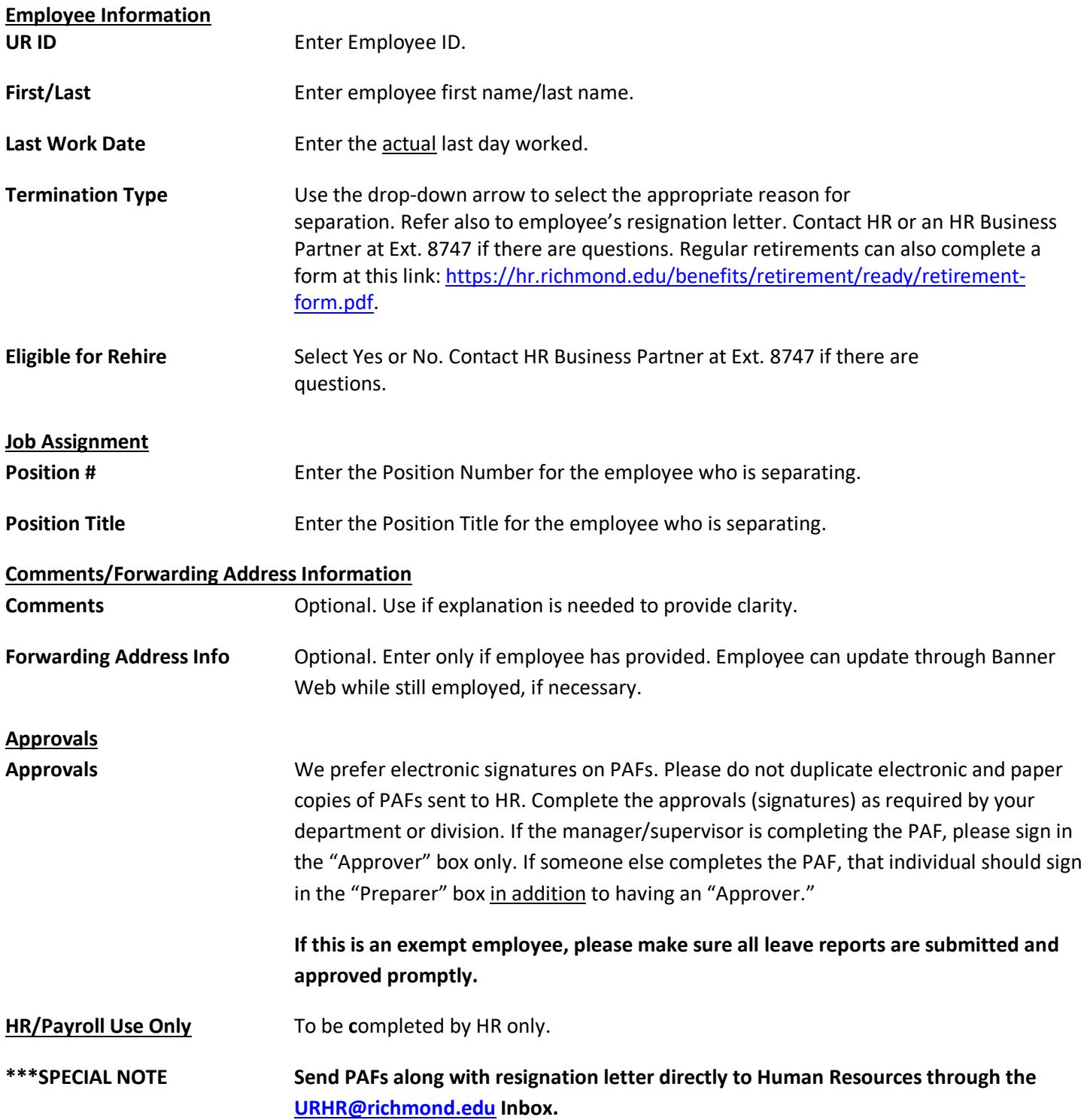